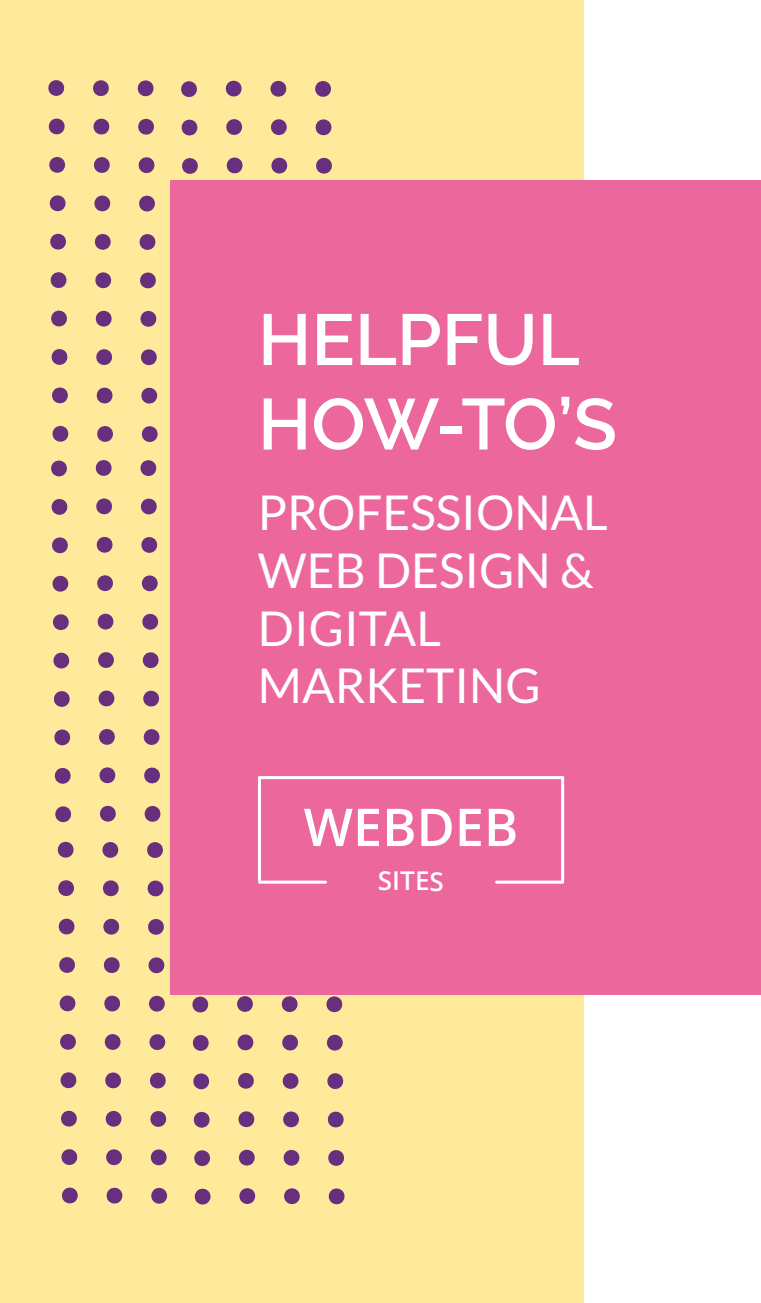

## **WebmAil Access**

These instructions are for accessing email from any computer.

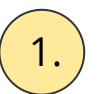

 $\boxed{1.}$  Type in your websites address yourwebsite.com/webmail

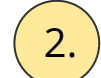

 $\overline{2.}$  Type in your email and password

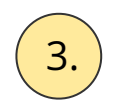

 $\overline{3.}$  Choose a webmail application [See bottom of this link.](https://my.bluehost.com/cgi/help/webmail)

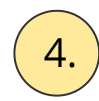

 $\boxed{4.}$  Email Set-Up Instructions can be found here.